# [Accueil](https://moodle-exam.cri.epita.fr/) / Mes cours / [2026\\_ING1\\_TYLA](https://moodle-exam.cri.epita.fr/course/view.php?id=655) / [Sections](https://moodle-exam.cri.epita.fr/course/view.php?id=655) / [Exam 15 Avril](https://moodle-exam.cri.epita.fr/course/view.php?id=655#section-1) / [TYLA 15 Avril](https://moodle-exam.cri.epita.fr/mod/quiz/view.php?id=3050)

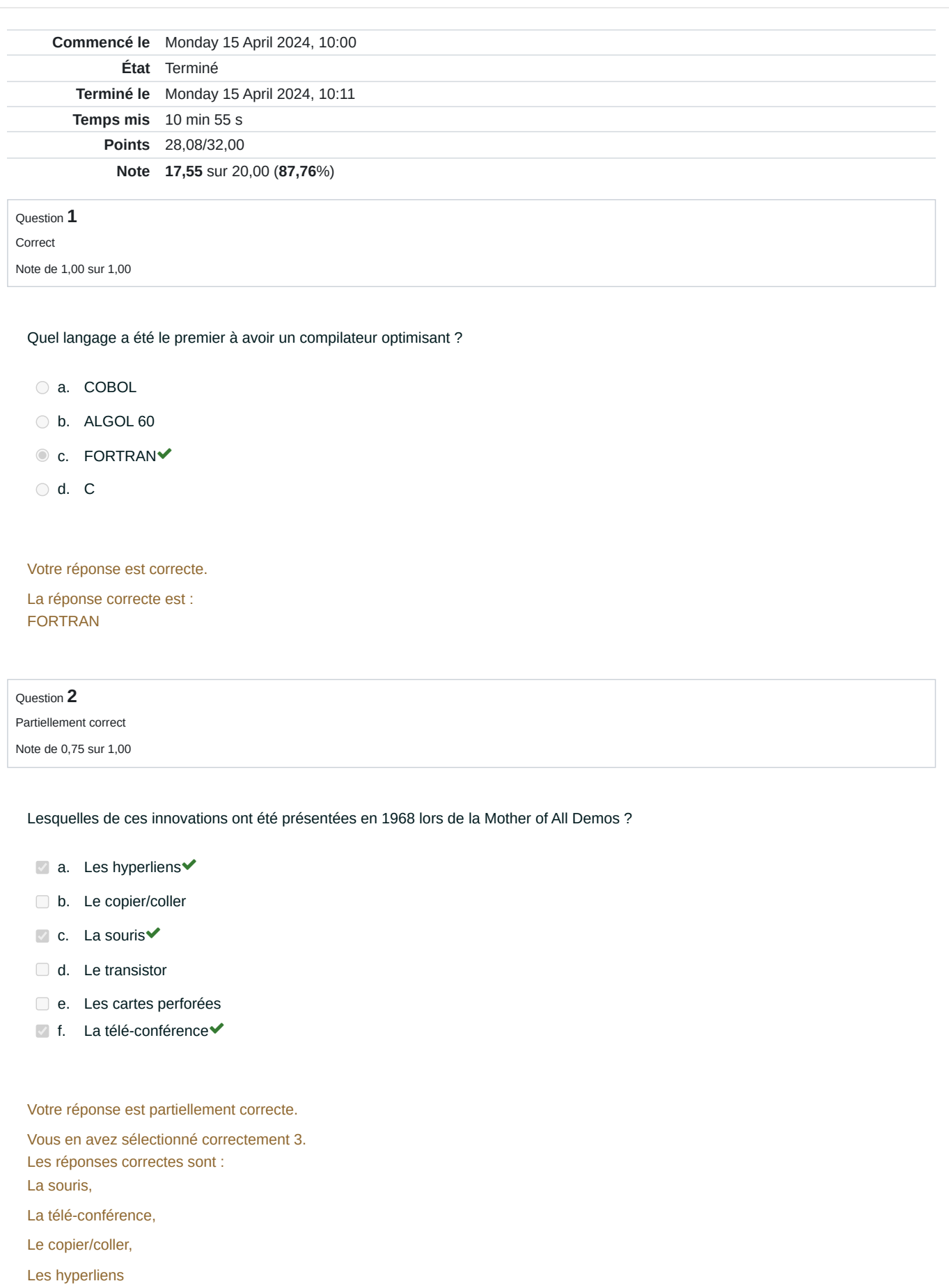

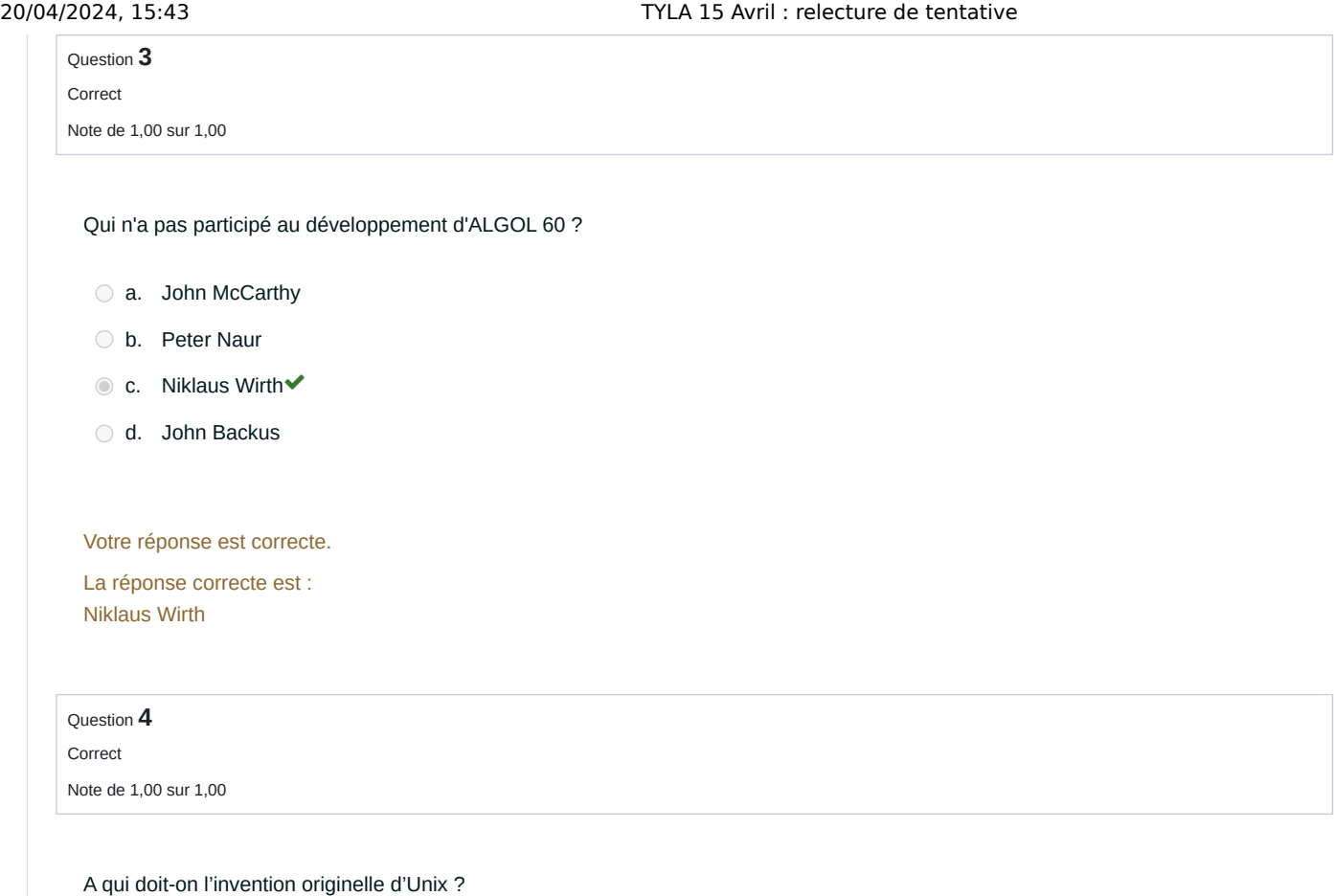

- $\bullet$  a. Ken Thompson $\checkmark$
- b. Bjarne Stroustrup
- c. Brian Kernighan
- d. Richard Stallman

### Votre réponse est correcte.

La réponse correcte est : Ken Thompson

# Question **5** Correct

Note de 1,00 sur 1,00

# Que signifie APL ?

- $\bullet$  a. A Programming Language
- b. Array Processing Language
- C c. Abstract Programming Language
- d. Array Programming Language

### Votre réponse est correcte.

La réponse correcte est : A Programming Language

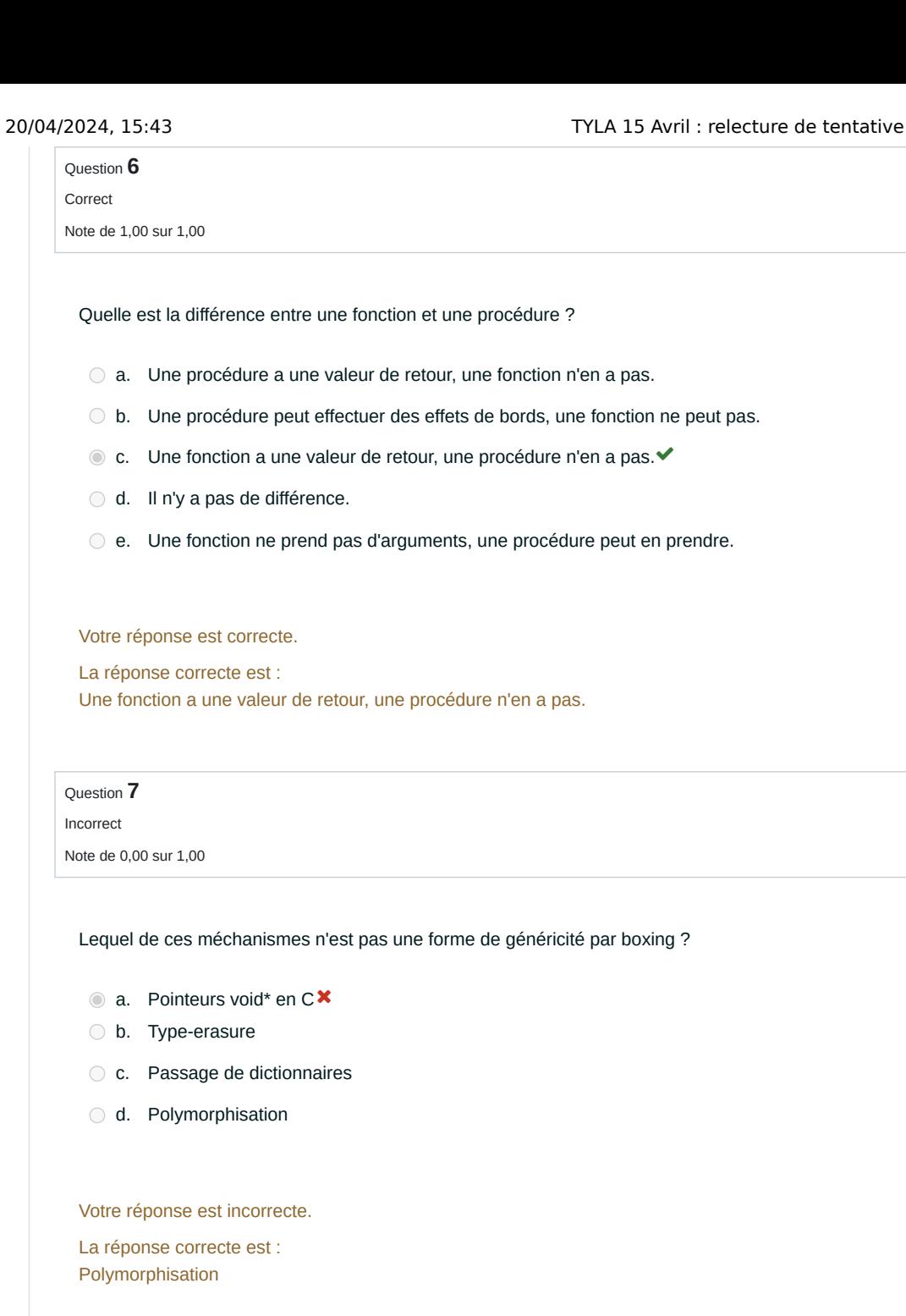

Question **8** Correct Note de 1,00 sur 1,00

La monomorphisation est un processus compile-time uniquement.

Veuillez choisir une réponse.

<sup>■</sup> Vrai <del>V</del>

Faux

La réponse correcte est « Vrai ».

Question **9** Correct

Note de 1,00 sur 1,00

La représentation uniforme d'OCaml est une forme de généricité par boxing.

Veuillez choisir une réponse.

<sup>■</sup> Vrai <del>V</del>

Faux

La réponse correcte est « Vrai ».

Question **10**

Correct

Note de 1,00 sur 1,00

L'instantiation des génériques est optionnelle en Ada.

Veuillez choisir une réponse.

Vrai

 $\bullet$  Faux  $\checkmark$ 

La réponse correcte est « Faux ».

Question **11** Correct Note de 1,00 sur 1,00

Les macros Rust sont un exemple de métaprogrammation

Veuillez choisir une réponse.

 $\bullet$  Vrai  $\checkmark$ 

Faux

La réponse correcte est « Vrai ».

Question **12**

Correct Note de 1,00 sur 1,00

20/04/2024, 15:43 TYLA 15 Avril : relecture de tentative

Les templates C++ sont compilés par monomorphisation

Veuillez choisir une réponse.

 $\bullet$  Vrai  $\checkmark$ 

Faux

La réponse correcte est « Vrai ».

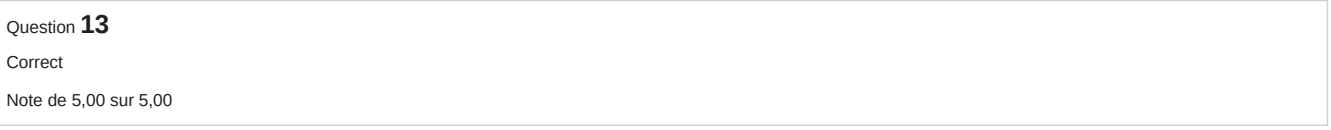

### Associer l'auteur à son langage

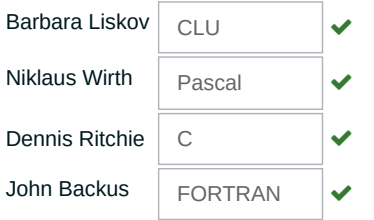

Votre réponse est correcte.

La réponse correcte est : Barbara Liskov → CLU, Niklaus Wirth → Pascal, Dennis Ritchie → C, John Backus → FORTRAN

# Question **14**

Correct Note de 5,00 sur 5,00

# Associer les langages à leur date de parution

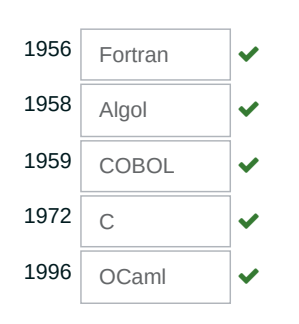

### Votre réponse est correcte.

La réponse correcte est :  $1956 \rightarrow$  Fortran,

 $1958 \rightarrow$  Algol,

 $1959 \rightarrow COBOL$ 

 $1972 \rightarrow C$ ,

 $1996 \rightarrow OCaml$ 

Question **15**

Partiellement correct Note de 7,33 sur 10,00

```
Pour cet exercice, on se place dans le contexte du pseudo-code suivant :
```

```
var t : integer
        foo : array [0..1] of integer;
procedure shoot_my(x : Mode integer);
begin
    foo[0] := 3;t := 0;x := x - 2;end;
begin
    foo[0] := 0;foo[1] := 1;t := 1;    shoot_my(foo[t]);
end;
```
Remplir les valeurs des variables **à la fin de l'exécution du programme** en fonction du mode de passage utilisé.

Avec un mode de passage par **valeur** :

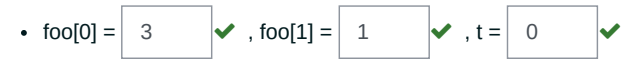

Avec un mode de passage par **valeur-résultat**, à la Algol W (la l-value dans laquelle est copiée la valeur résultat est évaluée *au retour de la fonction*) :

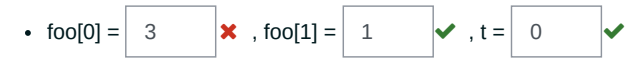

Avec un mode de passage par **valeur-résultat**, à la Ada (la l-value dans laquelle est copiée la valeur résultat est évaluée *à l'appel de la fonction*) :

• foo[0] =  $\begin{vmatrix} 3 \\ \end{vmatrix}$  , foo[1] =  $\begin{vmatrix} 1 \\ \end{vmatrix}$   $\begin{vmatrix} 4 \\ \end{vmatrix}$   $\begin{vmatrix} 4 \\ \end{vmatrix}$   $\begin{vmatrix} 4 \\ \end{vmatrix}$ 

Avec un mode de passage par **référence** :

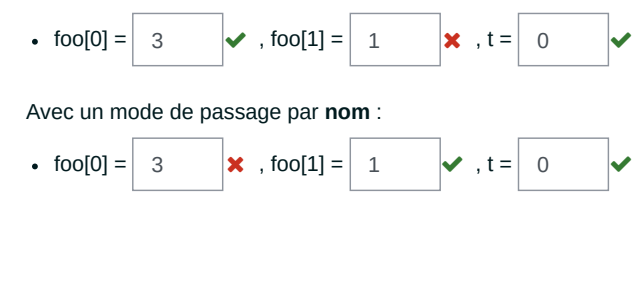

# [◄ Annonces](https://moodle-exam.cri.epita.fr/mod/forum/view.php?id=3049&forceview=1)

Aller à…